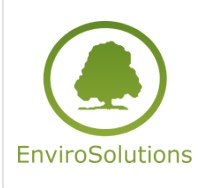

QGIS w analizach środowiska

Numer usługi 2024/06/10/13748/2177348

3 200,00 PLN brutto 3 200,00 PLN netto 200,00 PLN brutto/h 200,00 PLN netto/h

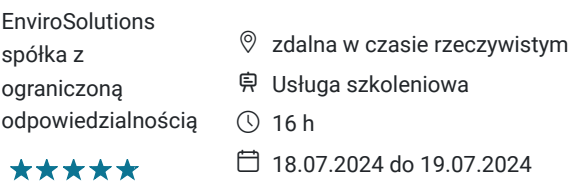

## Informacje podstawowe

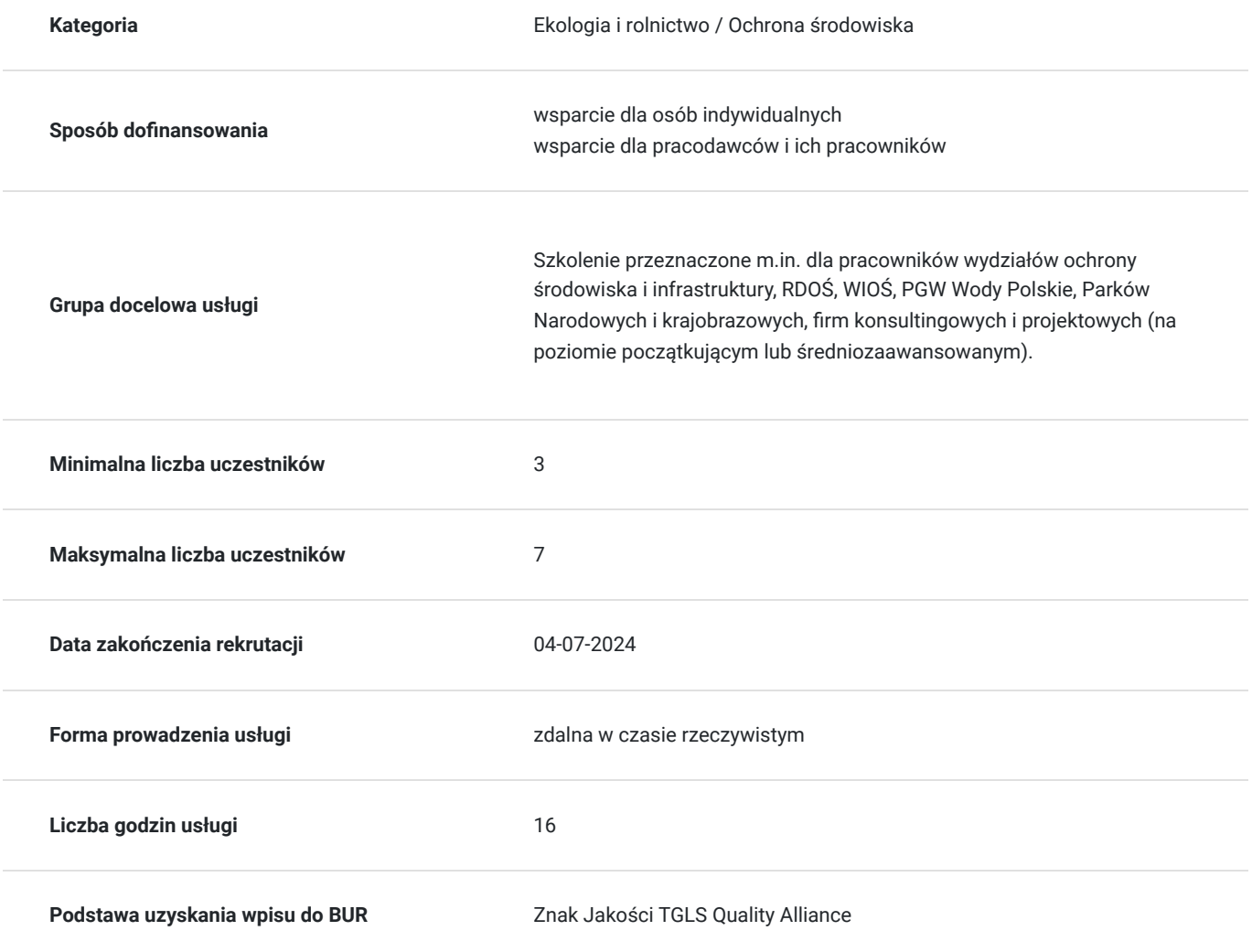

# Cel

### **Cel edukacyjny**

Po zakończeniu szkolenia "Wprowadzenie do oprogramowania QGIS dla analiz środowiskowych," uczestnik będzie przygotowany do samodzielnego wykorzystania QGIS w celu przetwarzania, analizowania i wizualizowania danych przestrzennych. Będzie potrafił instalować i konfigurować QGIS, pracować z danymi wektorowymi i rastrowymi, korzystać z wtyczek i narzędzi zewnętrznych oraz integrować dane z różnych źródeł środowiskowych.

### **Efekty uczenia się oraz kryteria weryfikacji ich osiągnięcia i Metody walidacji**

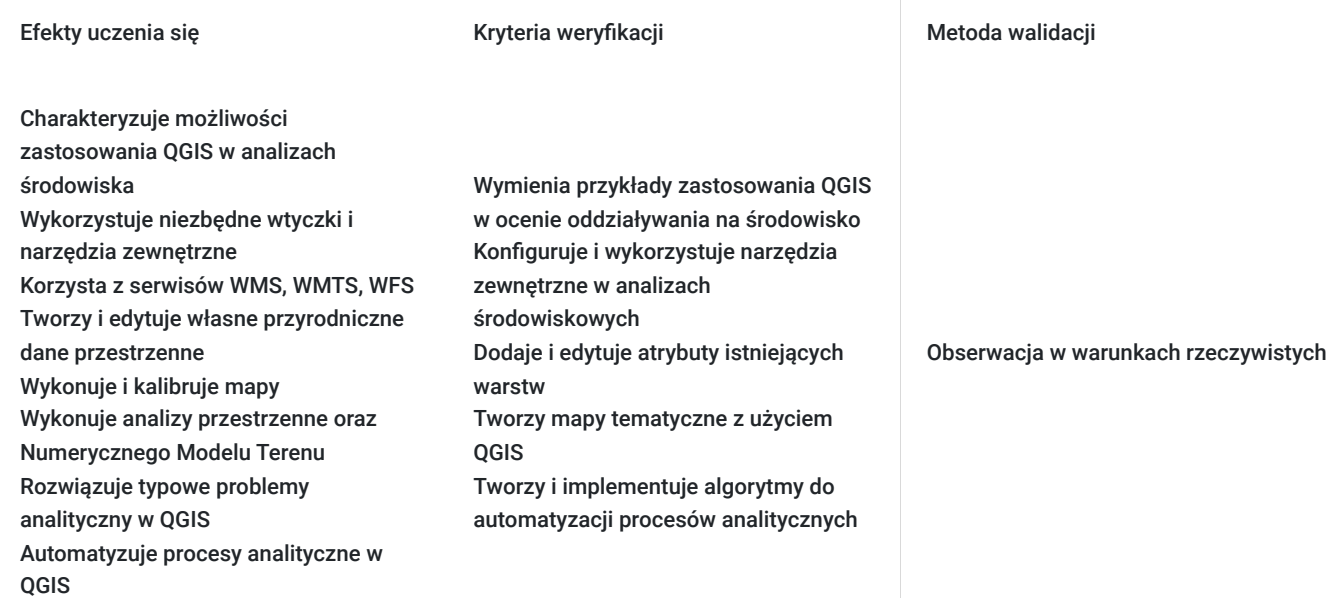

# Kwalifikacje

### **Kompetencje**

Usługa prowadzi do nabycia kompetencji.

#### **Warunki uznania kompetencji**

Pytanie 1. Czy dokument potwierdzający uzyskanie kompetencji zawiera opis efektów uczenia się?

TAK

Pytanie 2. Czy dokument potwierdza, że walidacja została przeprowadzona w oparciu o zdefiniowane w efektach uczenia się kryteria ich weryfikacji?

TAK

Pytanie 3. Czy dokument potwierdza zastosowanie rozwiązań zapewniających rozdzielenie procesów kształcenia i szkolenia od walidacji?

TAK

## Program

#### **Dzień pierwszy**

- Wprowadzenie do oprogramowania QGIS konfiguracja, wprowadzenie do tematyki danych wektorowych i danych rastrowych, omówienie podstawowych formatów danych
- Instalacja i wykorzystanie przydatnych w analizach środowiska wtyczek i narzędzi zewnętrznych. Omówienie działania i możliwości dostępu do serwisów WMS, WMTS, WFS
- Przegląd możliwości zastosowania QGIS w analizach środowiska m.in. w ocenach oddziaływania na środowisko, inwentaryzacjach przyrodniczych, ocenach przed i po-realizacyjnych
- Analiza źródeł danych istotnych z punktu widzenia środowiska, w tym m.in. danych z Centralnego Rejestru Form Ochrony Przyrody, Banku Danych o Lasach, Państwowego Instytutu Geologicznego, PGW Wody Polskie i Państwowego Rejestru Granic
- $\bullet$ Tworzenie i edycja własnych przyrodniczych danych przestrzennych.
- Wykonanie nowych map symbolizacja danych, kreator wydruków, eksport mapy do formatów zewnętrznych
- Kalibracja istniejących map i planów (np. skanów map, map papierowych) za pomocą narzędzia Georeferencer celem wykorzystania ich w analizach i wizualizacjach

#### **Dzień drugi**

- Wizualizacja danych tabelarycznych geokodowanie danych, konwersja do danych wektorowych, eksport do formatów zewnętrznych
- Wykonanie analiz przestrzennych zapytania atrybutowe i przestrzenne, wykorzystanie kalkulatora pól i algorytmów processingu, selekcja i wyszukiwanie danych w tabeli, łączenie danych, obliczenia powierzchni, odległości, objętości, gęstości
- Analiza Numerycznego Modelu Terenu i jego pochodnych (palety, klasy, zapisywanie stylów, nakładanie, cieniowanie), generowanie mapy poziomicowej, analiza nachylenia i ekspozycji
- Rozwiązanie typowych problemów związanych z analizą środowiska (np. analiza lokalizacji przedsięwzięcia, oddziaływania na otoczenie, przebiegu korytarza infrastrukturalnego, odległości od terenów chronionych)
- Automatyzacja procesów przy pomocy algorytmów

## Harmonogram

#### Liczba przedmiotów/zajęć: 12

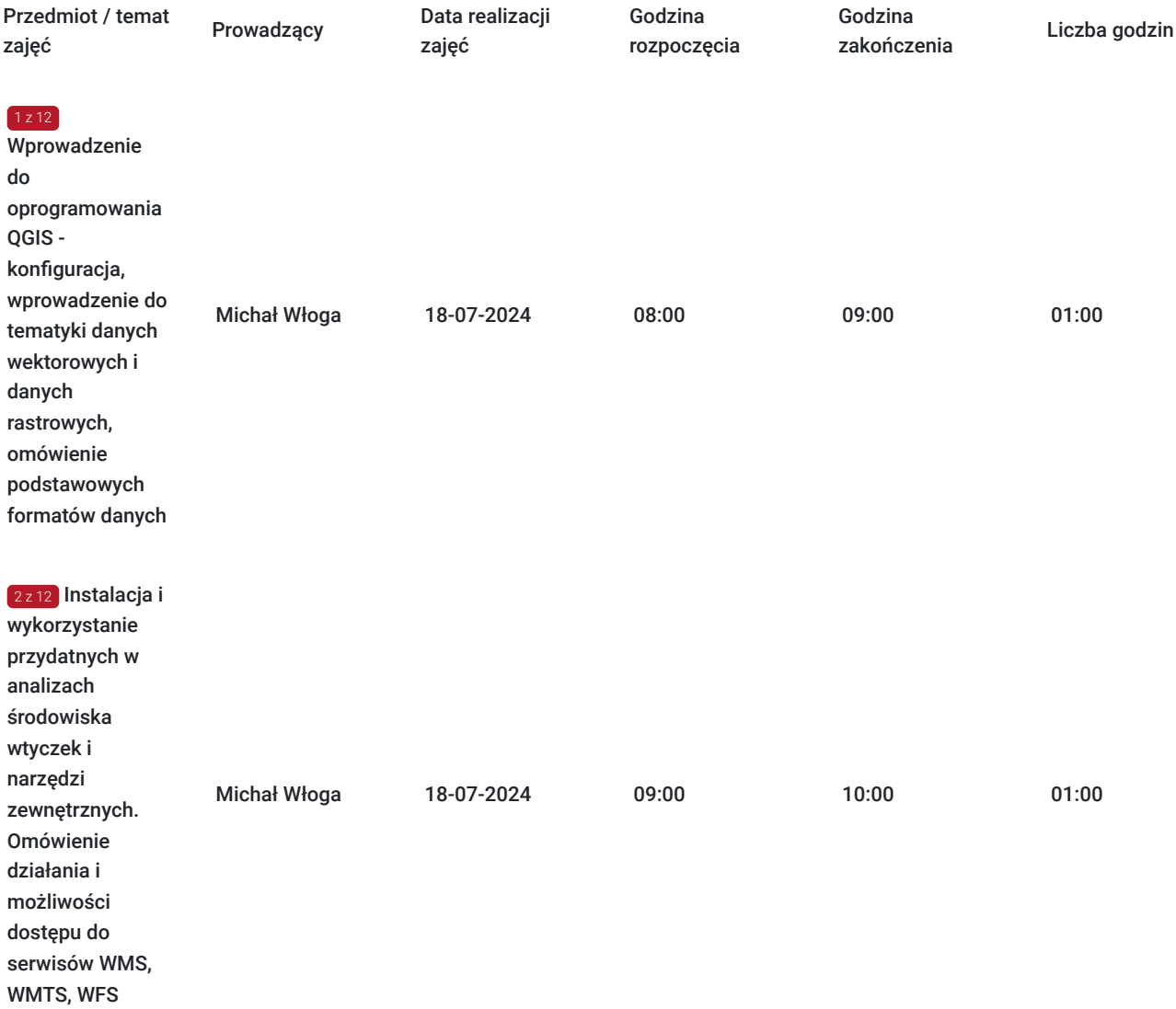

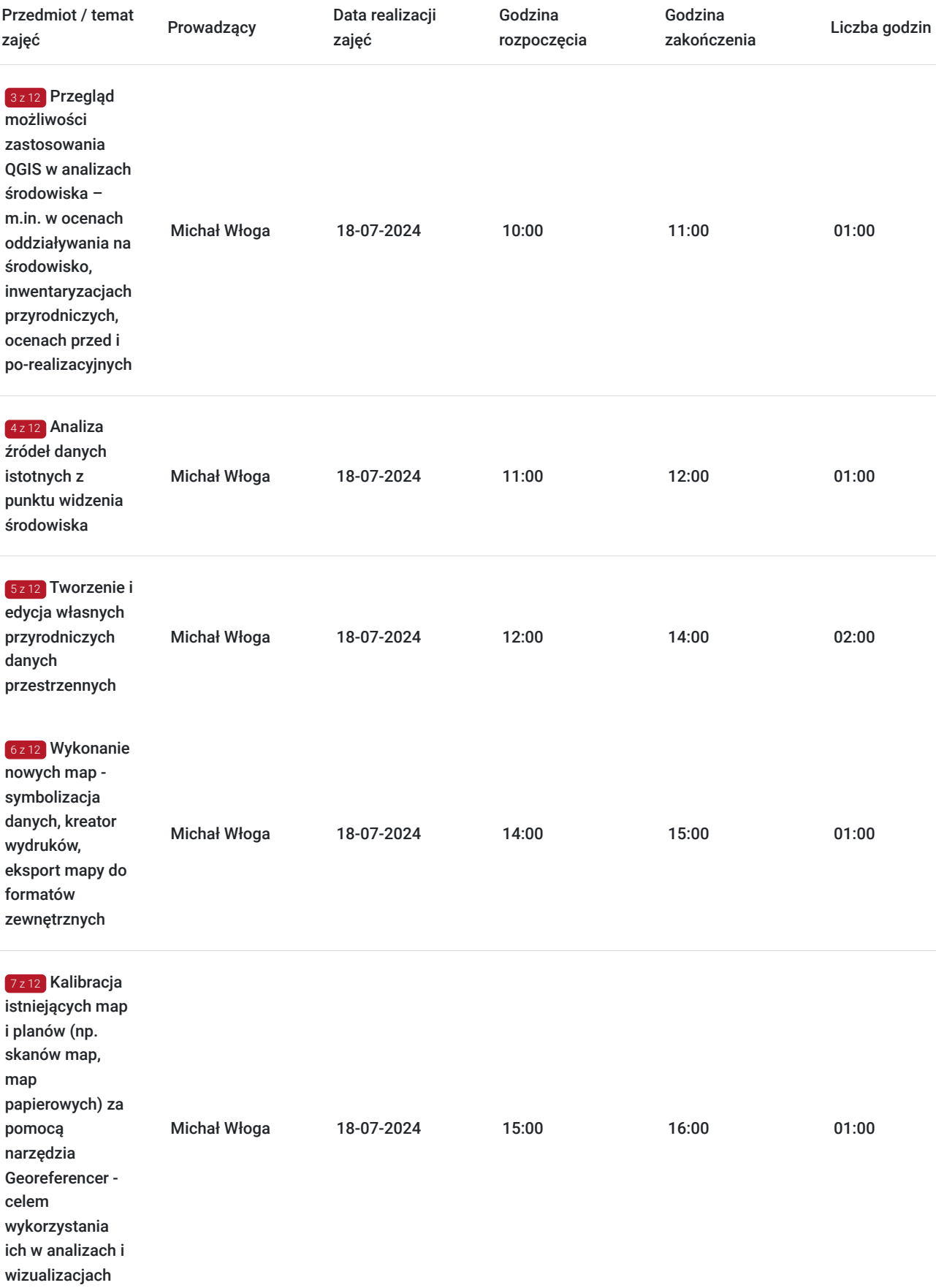

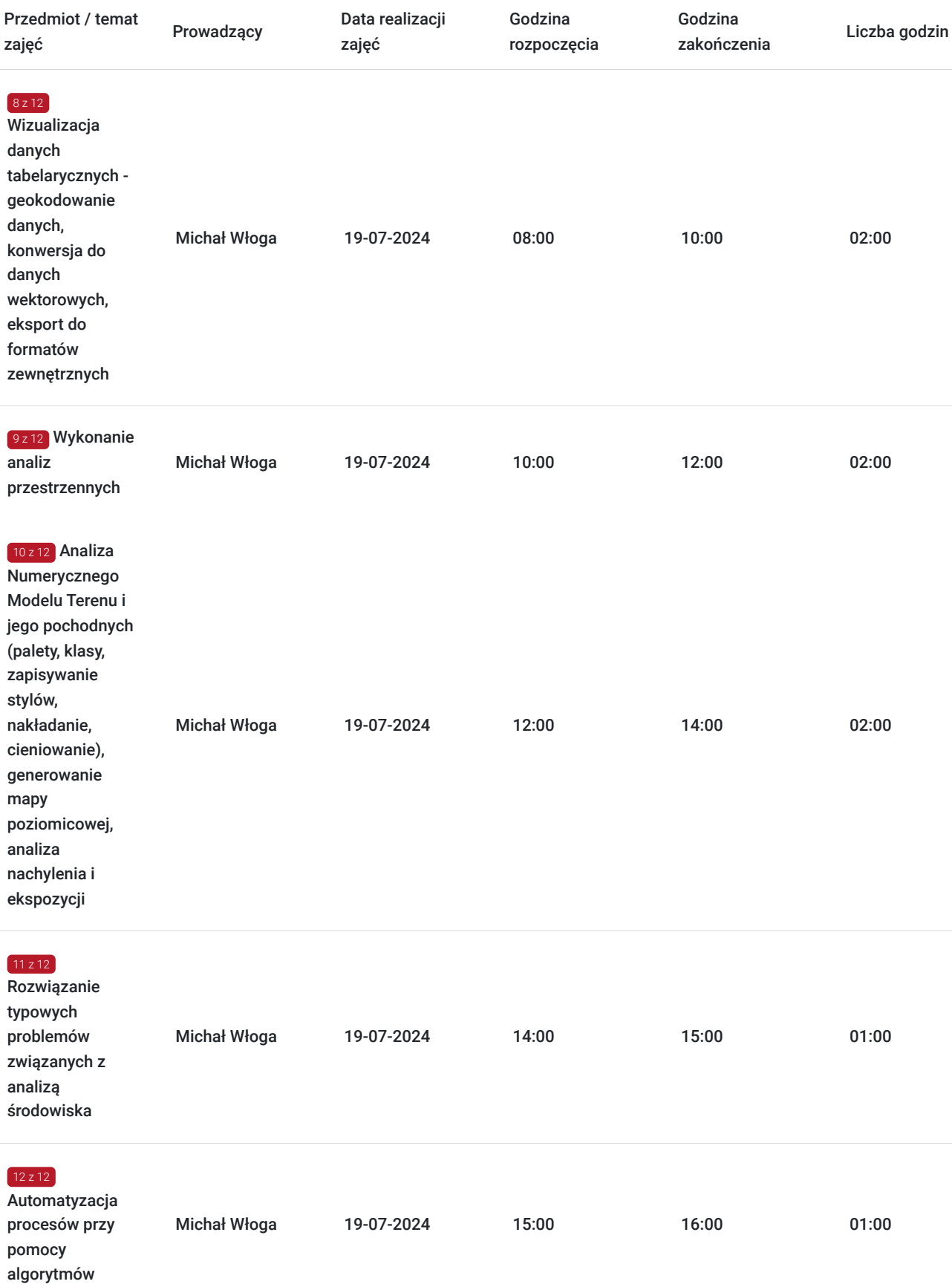

# Cennik

## **Cennik**

**Rodzaj ceny Cena**

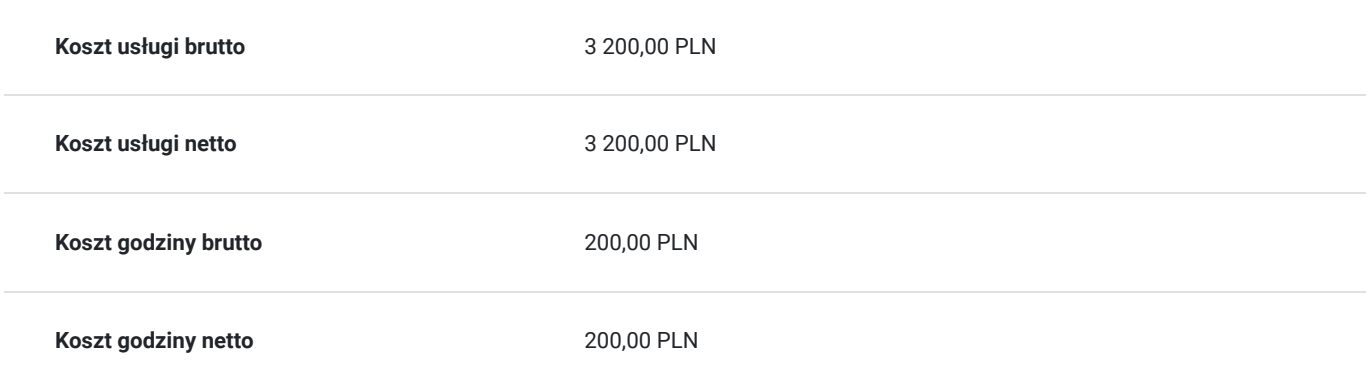

## Prowadzący

Liczba prowadzących: 1

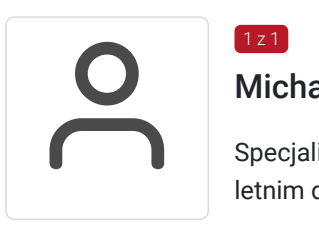

### Michał Włoga

 $1z1$ 

Specjalista ds. Systemów Informacji Przestrzennej oraz przestrzennych baz danych z przeszło 10 letnim doświadczeniem.

Realizacja ponad 100 szkoleń z tematyki GIS, m.in. dla Orange Polska, Veolia, Lufthansa Systems, Microsoft. Analityka i projektowanie systemów GIS (6 lat). Absolwent Politechniki Warszawskiej, certyfikowany trener GIS (VCC). Prowadzenie szkoleń z tematyki GIS (5 lat) Certyfikowany trener GIS VCC oraz TGLS.

## Informacje dodatkowe

### **Informacje o materiałach dla uczestników usługi**

Każdy uczestnik otrzyma **komplet materiałów cyfrowych** na okres trwania szkolenia i po jego zakończeniu. Będą to prezentacje multimedialne, skrypty oraz materiały dodatkowe poszerzające zdobytą wiedzę.

Dodatkowo każdy uczestniczący w kursie otrzyma **dwumiesięcze wsparcie poszkoleniowe** oraz certyfikat ukończenia szkolenia.

## Warunki techniczne

Usługa szkoleniowa prowadzona w formie zdalnej - kontakt w ramach telekonferencji z użyciem komunikatora Zoom. Minimalne wymagania techniczne:

- dostęp do sieci Internet (łącze sieciowe) o minimalnej szybkości pobierania / przesyłania:128 kb/s;

- kamera internetowa (wbudowana w laptopie lub podłączona do komputera - stacji roboczej)

-słuchawki z mikrofonem

- sprzęt (komputer / laptop / smartfon): iOS 11 Windows: Windows 10 kompilacja 14393 Android: System operacyjny Android 5,0 Funkcje sieci Web. przeglądarki Safari, Internet Explorer 11, Chrome, Edge lub Firefox komputerów Mac: MacOS 10,13.

# Kontakt

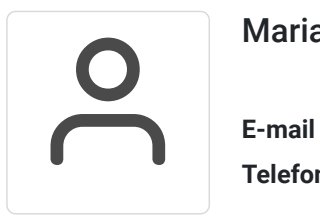

## Maria Rachuba

**E-mail** maria.rachuba@envirosolutions.pl **Telefon** (+48) 505 944 460